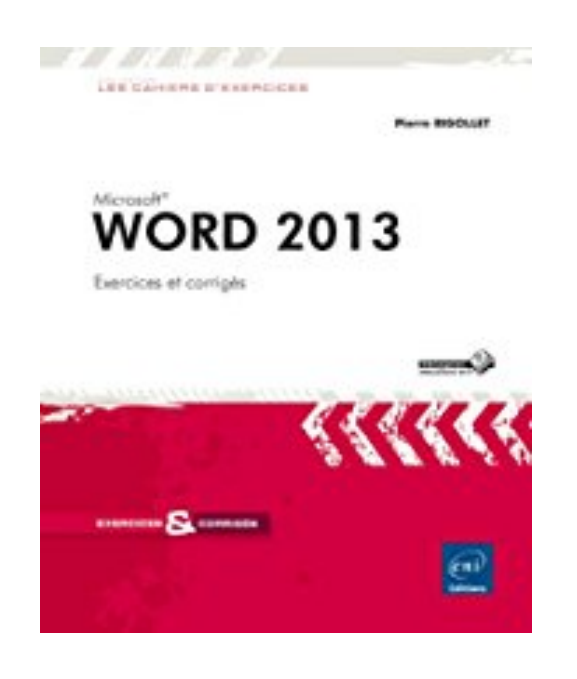

# **Word 2013**

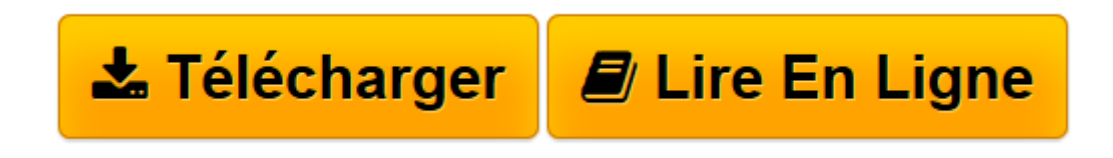

[Click here](http://bookspofr.club/fr/read.php?id=2746089319&src=fbs) if your download doesn"t start automatically

## **Word 2013**

Pierre RIGOLLET

**Word 2013** Pierre RIGOLLET

**[Télécharger](http://bookspofr.club/fr/read.php?id=2746089319&src=fbs)** [Word 2013 ...pdf](http://bookspofr.club/fr/read.php?id=2746089319&src=fbs)

**[Lire en ligne](http://bookspofr.club/fr/read.php?id=2746089319&src=fbs)** [Word 2013 ...pdf](http://bookspofr.club/fr/read.php?id=2746089319&src=fbs)

### **Téléchargez et lisez en ligne Word 2013 Pierre RIGOLLET**

#### 300 pages

### Présentation de l'éditeur

Ce livre n'est pas un ouvrage de formation comme les autres : ce n'est pas un livre d'autoformation, ni un manuel de référence, ni même un manuel pratique... C'EST UN CAHIER D'EXERCICES : il vous propose des énoncés d'exercices et leurs corrigés et met ainsi à votre disposition, une réserve complète d'exercices : le formateur y trouvera rapidement de nouveaux exercices à proposer à ses stagiaires, l'utilisateur pourra s'entraîner et ainsi conforter et approfondir ses connaissances. Même s'il est conseillé de connaître les fonctions essentielles du logiciel (ou d'une version antérieure du logiciel) avant d'aborder les différents exercices proposés, ils vous permettront également de vous entrainer à mettre en uvre des fonctionnalités que vous n'avez pas l'habitude d'utiliser. Les exercices sont regroupés par thèmes : - Création et saisie de documents - Impression et mise en page - Présentation des données - Thèmes, styles et modèles - Longs documents - Tableaux - Insertion d'éléments divers (diagrammes SmartArt, images, objets WordArt...) - Publipostage et formulaire Les fichiers nécessaires à la réalisation des exercices sont proposés en téléchargement. Biographie de l'auteur

Après avoir participé au développement de plusieurs logiciels (gestion de commandes, réalisation de devis, évaluation de compétences…), Pierre Rigollet assure depuis plus de vingt ans des actions de formation auprès de structures variées (PME, Administration, Ecole de Commerce , Organismes de formation…) et de publics divers (dirigeants d'entreprises, adultes en formation continue, demandeurs d'emplois, étudiants…) ; cette diversification lui permet d'affiner en permanence sa technique pédagogique et de fournir ainsi des prestations de formation et des livres d'informatique de qualité, adaptés aux besoins de tous. Download and Read Online Word 2013 Pierre RIGOLLET #FHNXPJSZ4RL

Lire Word 2013 par Pierre RIGOLLET pour ebook en ligneWord 2013 par Pierre RIGOLLET Téléchargement gratuit de PDF, livres audio, livres à lire, bons livres à lire, livres bon marché, bons livres, livres en ligne, livres en ligne, revues de livres epub, lecture de livres en ligne, livres à lire en ligne, bibliothèque en ligne, bons livres à lire, PDF Les meilleurs livres à lire, les meilleurs livres pour lire les livres Word 2013 par Pierre RIGOLLET à lire en ligne.Online Word 2013 par Pierre RIGOLLET ebook Téléchargement PDFWord 2013 par Pierre RIGOLLET DocWord 2013 par Pierre RIGOLLET MobipocketWord 2013 par Pierre RIGOLLET EPub

**FHNXPJSZ4RLFHNXPJSZ4RLFHNXPJSZ4RL**